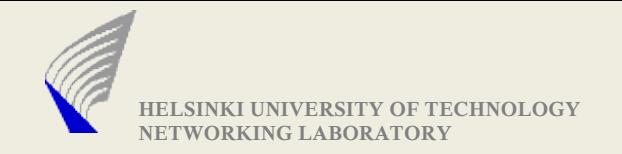

# Introduction to Network Programming using C/C++

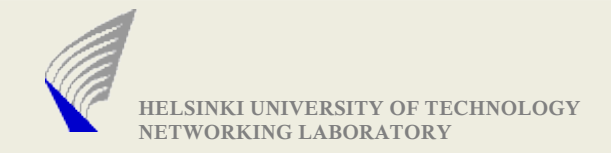

## Would be giving Introduction about...

- Parsing command line parameters
- Address structures used by network programming APIs
- Address Conversion/Resolution functions
- Byte Order Conversion
- Socket types and creating a socket
- UDP data transfer
- Sending and Receiving data
- Blocking and Non-Blocking sockets
- I/O Multiplexing using select()
- Protocol FSM
- Packet Pacing
- Scheduling Events

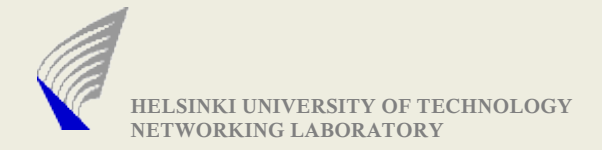

## Parsing Command line parameters

```
Function: int getopt (int argc, char **argv, const char *options)
Defined in library: unistd.h
Example: (./ProgramName -h xyz.hut.fi -s -p 5345)
int opterr = 0, c = 0;
while ((c = getopt (argc, argv,
"h:sp:")) != -1) {
        switch(c) {
                case 'h': resolveHostName(optarg); break;
                case 's': sFlag = 1; break;
                case 'p': gotPortNumber(optarg); break;
                case '?':
                        handleError(); // prints Usage Instructions
        }
}
```
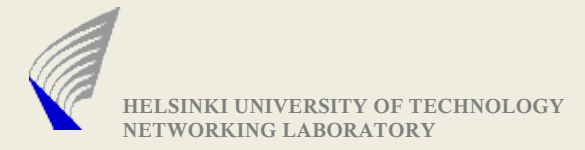

#### Socket Address Structures

#### **(i) struct sockaddr\_in** {

```
short sin_family; \frac{1}{2} // (Address family AF_INET)
unsigned short sin_port; // Port Number
struct in_addr sin_addr;// Expanded below
char sin_zero[8]; // holds zeroes
```
};

```
struct in_addr {
           unsigned long s_addr;
          /* contains a unique number for each IP address.
            The output of inet aton() is stored here */
         };
(ii)struct sockaddr {
  short int sa_family;
  char sa_data[14];
```
};

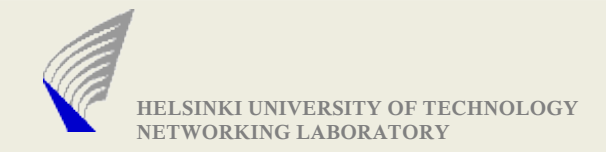

## Socket Address Structures contd...1

- Both sockaddr and sockaddr in structures are of same length.
- Socket APIs bind(), recvfrom(), sendto() use sockaddr structure.

- The normal practice is to fill the **stuct sockaddr\_in** and cast its pointer to **struct sockaddr** while calling the functions **Example: (Note: Since it is example – return codes are not checked) struct sockaddr\_in servAddr; servAddr.sin\_family = AF\_INET; servAddr.sin\_port = htons(5345); inet\_aton("130.233.x.y" , &servAddr.sin\_addr); // (refer next slide for inet\_aton)**

```
int sd = socket(PF_INET, SOCK_STREAM, 0);
bind(sd, (struct sockaddr *)&servAddr, sizeof(struct sockaddr));
```
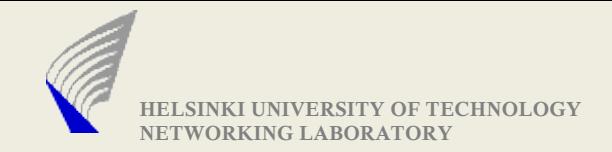

#### Address Conversion Functions

**• Ipv4 Conversion functions: Converts dotted IP address to a** representation understandable by the socket APIs and vice versa.

**int inet\_aton (const char \*IP\_Address, struct in\_addr \*addr); char \* inet\_ntoa(struct in\_addr in);**

● Similar Conversion functions for Ipv6 are

**inet\_pton() and inet\_ntop()**

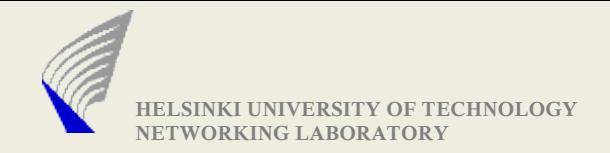

## Socket Address Structures contd...2

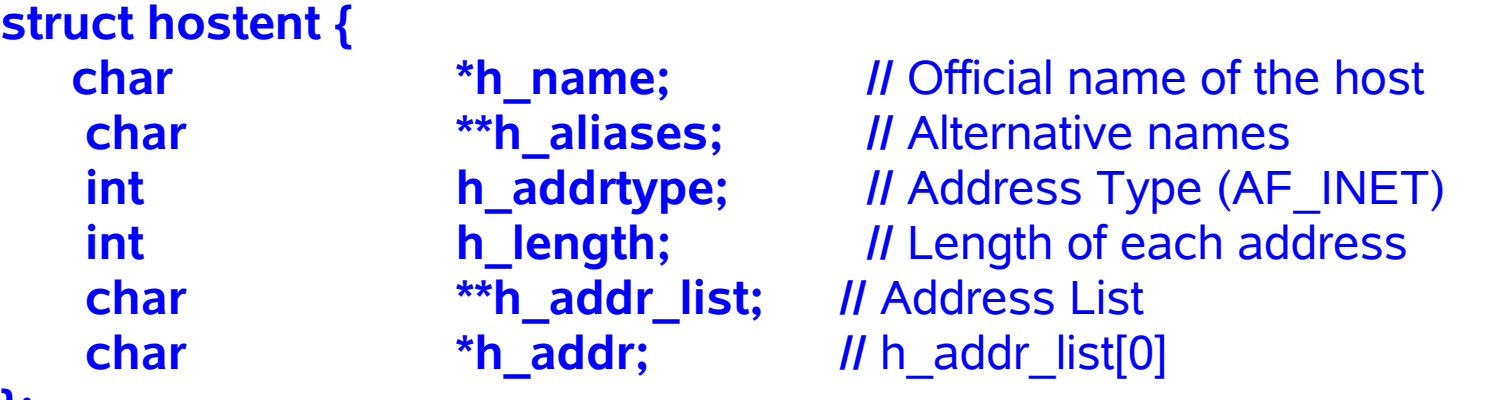

**};**

-gethostbyname() and gethostbyaddr() uses this address structure

- gethostbyname: struct hostent \* gethostbyname (const char \*Host\_Name)
- gethostbyaddr: (addr is a pointer to struct in\_addr) struct hostent \* gethostbyaddr (const char \*addr, size\_t length, int format)

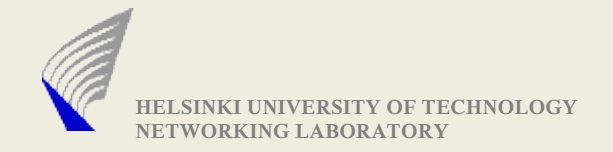

## Name/IP Addr. resolution functions

- Functions explained here are used for performing HostName to IP address and vice-versa mappings
- These functions are defined in file netdb.h
- They use /etc/hosts or a name server for resolving the address gethostbyname() Example:

**char \*HostName = "xyz.hut.fi"; // or an IP address 130.233.x.y struct hostent \*hp = gethostbyname(HostName);**

gethostbyaddr() Example:

**/\* Assume that the struct sockaddr\_in ServAddr is already filled with proper values (refer slide 6) \*/**

> **struct hostent \*hp = gethostbyaddr( (char \*)&ServAddr.sin\_addr.s\_addr, sizeof(ServAddr.sin\_addr.s\_addr), AF\_INET)**

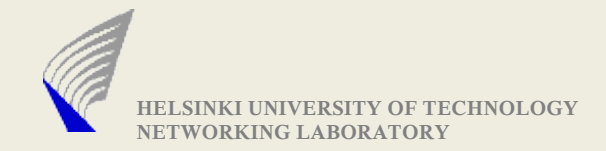

## Byte order conversion

- Network and Host byte order
	- All data in the network are sent in 'Big Endian' format
	- But different systems use different byte orders
		- (i.e., different ways of storing bytes in memory)
	- Calling these functions are necessary when setting the address parameters that are passed to socket APIs
	- Example: **unsigned short var = 255; // 0x00FF**
		- **Little Endian-> FF 00** (Host Byte Order)
		- **Big Endian-> 00 FF** (Network Byte Order)

• Functions used for this conversion purpose **htons() and ntohs()** -> for 16 bit variable conversion **htonl() and ntohs()** -> for 32 bit variable conversion

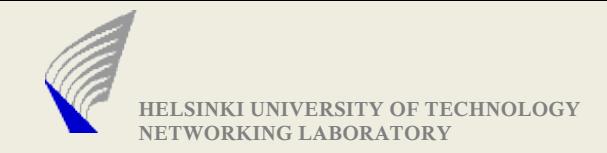

## Socket types

- Sockets are the entry and exits through which different process communicate
- Different communication method require different socket types
	- SOCK\_STREAM for TCP
	- SOCK\_DGRAM for UDP
	- SOCK\_RAW for sending RAW IP packets
	- SOCK PACKET for sending Link Layer frames
- Example: **sd = socket(AF\_INET, SOCK\_DGRAM, 0);**

**/\* the last argument specifies the protocol, it is normally kept as '0'.**

**some special case where it is used is, when creating SOCKET\_RAW \*/**

 **'sd'** is called a socket descriptor (the concept is similar to the FILE descriptor which we are familiar with)

 At this step(after socket() function is called) the socket is not related to any particular IP address(and port number)

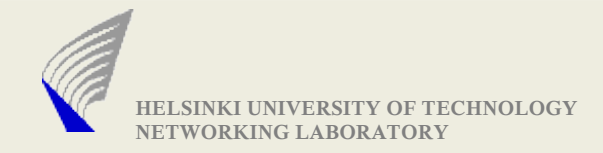

#### UDP data transfer

Sending and Receiving data over UDP:

- Make a socket with SOCK\_DGRAM option
- Bind the socket to a IP address and Port Number
- Now the socket can be used for both sending and receiving data

(The send and recv functions are described in the next slide)

Note for UDP: If you intend to receive data only from a particular IP address and port number, then you need to verify the source address of the packet immediately after receiving the datagram.

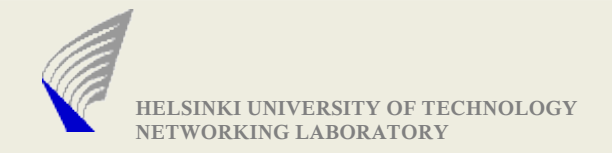

## Sending and Receiving data

#### Sending data over UDP **sendto (int sd, char \*buffer, size\_t length, int flags, struct sockaddr \*target, socklen\_t addrlen);**

Receiving data over UDP (bind() necessary) **bind (int sd, struct sockaddr \*target, socklen\_t len); recvfrom (int sd, char \*buffer, size\_t length, int flags, struct sockaddr \*target, socklen\_t addrlen)**

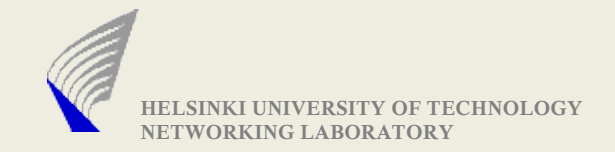

## Blocking and Non-blocking sockets

- When we call call recvfrom(), the system call checks if any data is available at the kernel buffer. If so, it would return with the data.
- What if no data is available when recyfrom() is called?
	- Default Action: It blocks on the call, till it gets the data.
	- But if we do not want our program to block in this situation, then the socket need to be set as non-blocking.
	- In non-blocking mode, the recvfrom() returns with error message EWOULDBLOCK (indicating that no data available to be read)
- function **int fcntl(int sfd, int cmd, int flags)**

- Using the flags variable, socket can be made non-blocking.

- In the assignment point of view, we recommend to use blocking mode, which is the default mode. (to reduce implementation complexity, and ease of debugging)

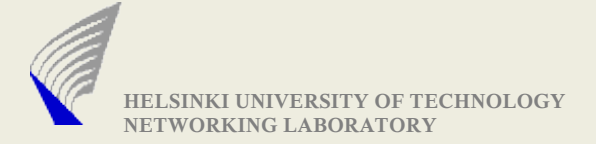

## I/O Multiplexing (event driven)

#### **Possible Socket Events: READ\_AVAILABLE, WRITE\_READY**

#### **select (int max\_fds, fd\_set \*read\_fds, fd\_set \*write\_fds, fd\_set \*exception\_fds, struct timeval \*timeout)**

- **fd\_set** is a variable type used by select. It is used store the values of the socket descriptors that we need to listen on.

- There are macro functions available to process **fd\_set** variables.
- **void FD\_SET (int sockdes, fd\_set \*target\_set)**
	- sets the **sockdes** in the **target\_set**
- **FD\_CLR (int filedes, fd\_set \*set)**
	- resets the **sockdes** in the **target\_set**
- **FD\_ISSET (int filedes, const fd\_set \*set)**
	- checks if **sockdes** is set in **target\_set**

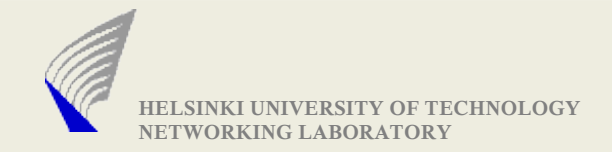

#### select contd...

- Register the socket descriptors in the fd\_set
- Call **select()**
	- **Error** if (fatal) terminate;

else if (repairable) repeat\_select\_call;

// Ex – if error is EINTR

- **Time-out**
	- the time value is specified using the struct timeval
	- NULL pointer represents no time-out

(blocks till one of the socket descriptors report for action)

- if timeval is set to  $\{0, 0\}$  -> then it returns immediately
- **Success**
	- Determine the active descriptors and handle events

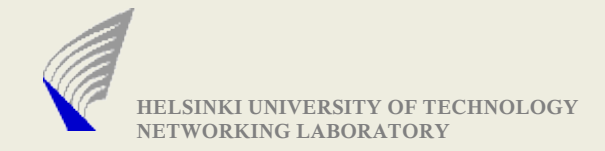

## select() example

```
rc_select = select (max_sd + 1, &working_fd_set, NULL, NULL, &select_timeout);
/* Check to see if the select call failed. */
if (rc_select < 0) {
 perror("select() failed");
 check error number and act accordingly
}
/* Check to see if the 'n' second time out expired. */
if (rc select == 0) {
 fprintf(stderr, "\n select() timed out. \n");
 return -1;
}
.....
  /* Check to see if there is a incoming connection request or data to be read */
```
if (FD\_ISSET(sd, &working\_fd\_set)) {

.......

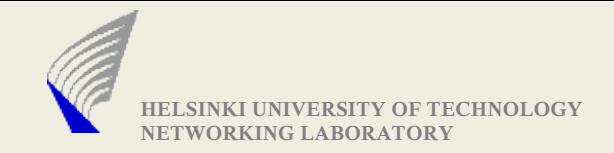

## Checking for errors

- #include<errno.h> uses a variable errno, that are used by functions to report error.
- function calls( socket(), bind(), send(), recv() etc) set errno value that can be used to spot the error quickly.
- Here we see an example

```
rc = bind (int sd, struct sockaddr *ServAddr, socklen_t length);
if (rc < 0) {
         perror("bind failed:" ); // prints the errno value in a string format
         Call_Exit_Routine();
```
**}**

- When this code(bind()) gets executed with wrong function parameters, the possible output values are

bind failed: socket already has an address

(you cannot call bind for second time on the same socket)

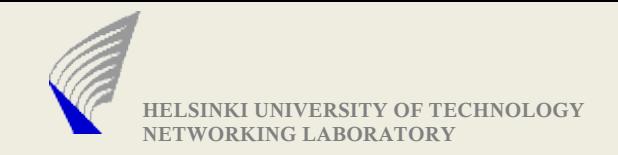

## Implementing a Protocol - FSM

▶ Protocol operation can be modelled as Finite State Machine

- **Protocol have a set of States** 
	- Example: enum protoState {WAITING, READY, BLOCKED}
- ► State of the Protocol Changes depending on an event
	- Event Can be arrival of a message(data, ack), timeouts, memory constraints etc
	- Events can trigger change in state of the protocol, can trigger new events(like sending ACK)
	- Processing of events depends on the current state of the protocol
- ► Using FSM, deadlocks can be identified

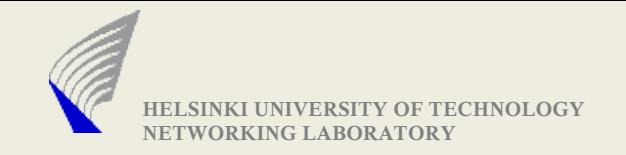

## Packet Pacing

 $\triangleright$  To achieve a target bit rate, need to send packets in regular intervals

 $\triangleright$  Total Payload Size = Your own protocol header size + 8 bytes UDP + 20 bytes IPv4 + Payload Size

▶ Inter Packet Interval(IPI)=Total Payload Size/Target BitRate

- ▶ Create a timeout event with timeout value as IPI
	- Handler that handles this event shall reschedule itself at expiry

While rescheduling, IPI may need to be recalculated if the state variables indicate change in target bit rate

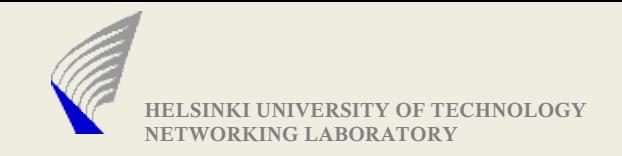

## Scheduling Events

- **Protocol Operation involves many timeouts** 
	- **Timeouts for packet pacing**
	- **Timeouts for triggerring ACK**
	- **Timeouts that signals lost connection**
	- and many more depending on your protocol features
- ▶ Every Timeout is an scheduled event, represented as
	- <timeOfExpiry, handlerFunction>
	- At the expiration of the timer, the corresponding handler function is invoked
- ▶ Maintain a sorted list of timeouts(sorted on timeOfExpiry)

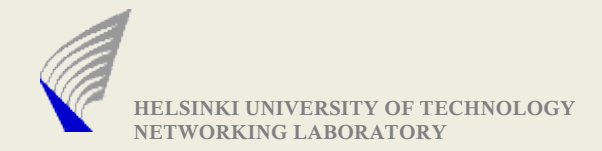

## Scheduling Events Contd..1

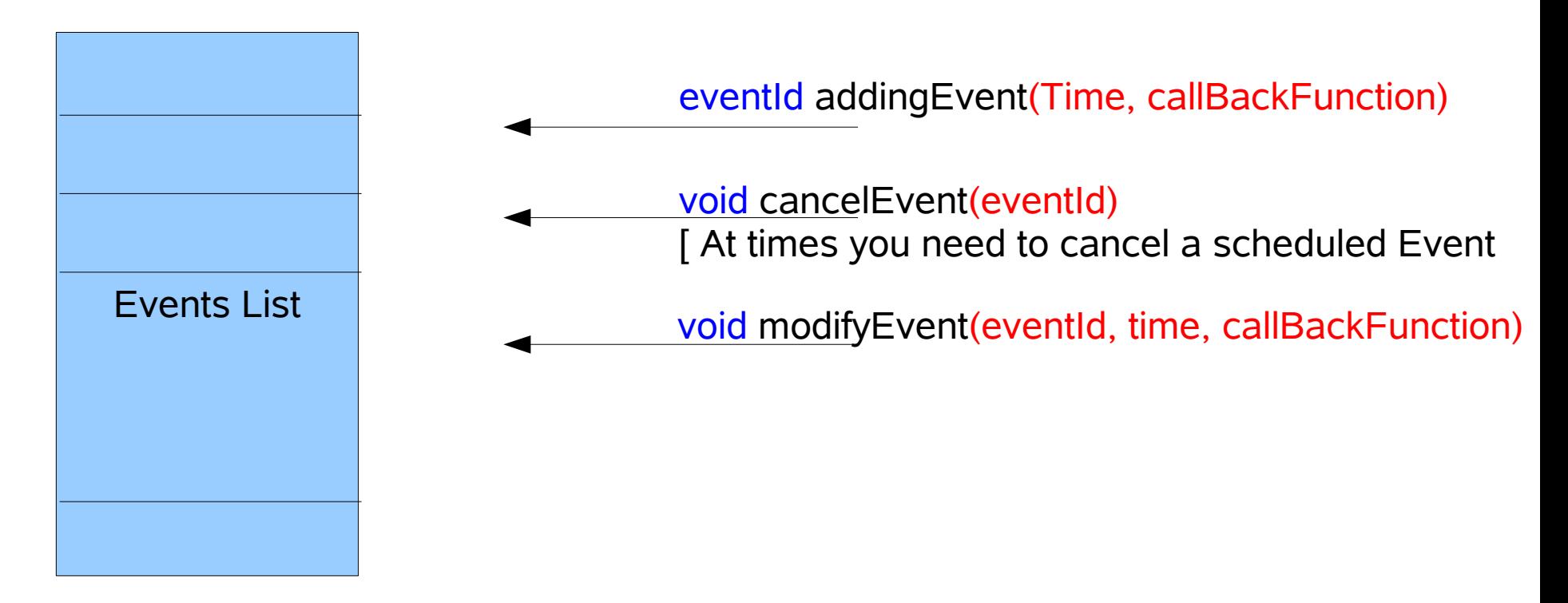

At the expiry of an event, the registered callBackFunction shall be executed. If the callBackFunction needs a set of args, then it can also be specified during the process of adding an Event. Ex: addingEvent(time, callBackFunction, **args**)

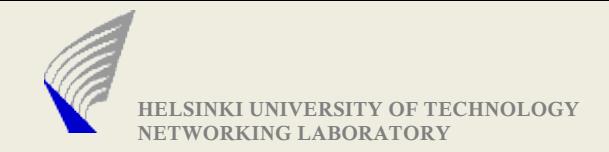

## Scheduling Events Contd..2

 $\triangleright$  A timeout value can be specified with the select() function

 $\triangleright$  This timeout value specified in the select() is taken from the EventList(refer prev slide)

• While waiting to execute the next scheduled event, the select() might return with READ\_READY Event on a particular socket descriptor.

• The message(event) read from the socket can possibly insert new event or remove/cancel an already scheduled event in the EventList

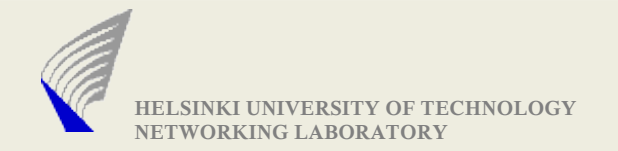

## Questions ?